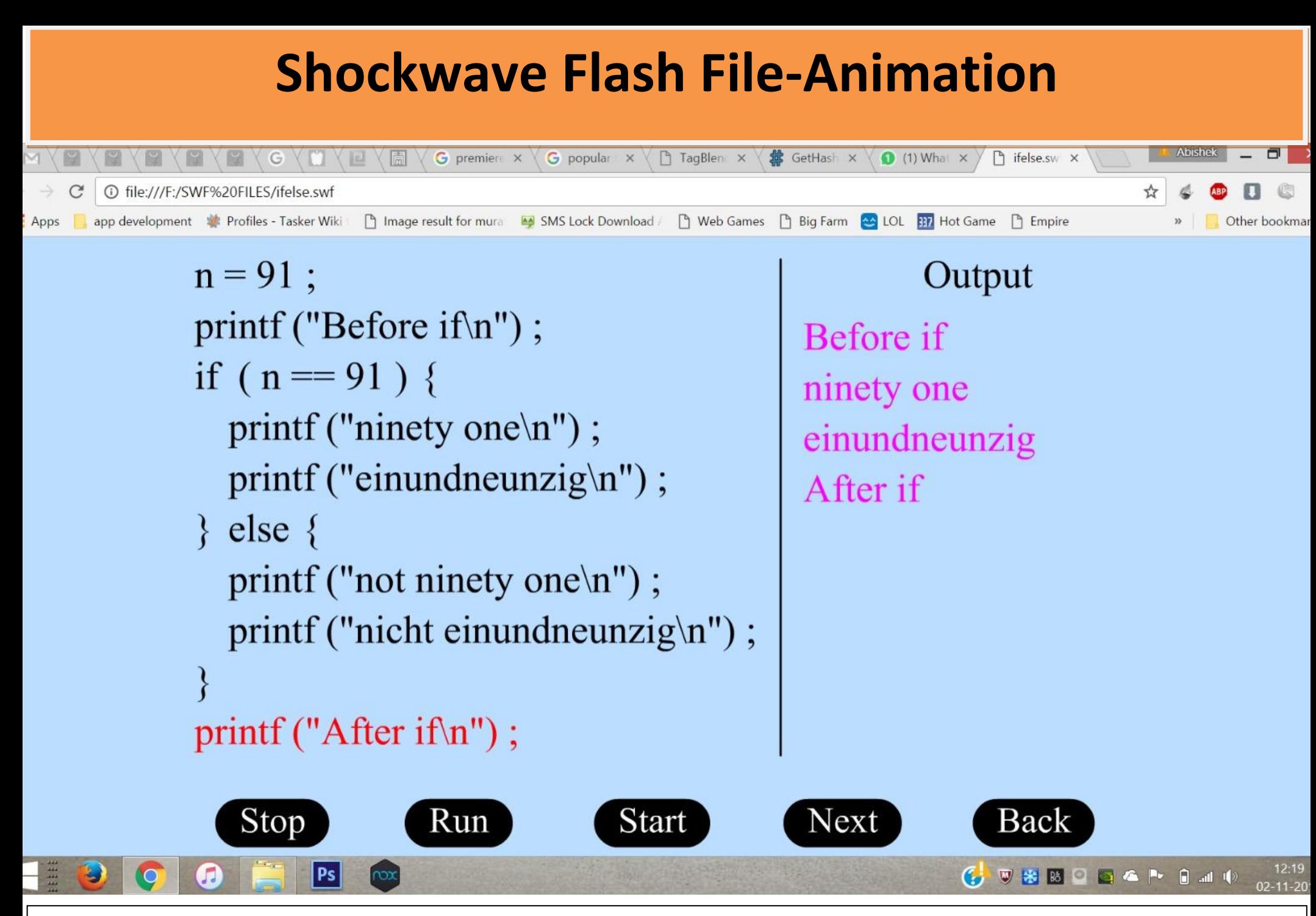

**The Animation explains the student how a code works by showing which part is being executed and what is happening at the background thus it helps the students to easily understand how the code works.**

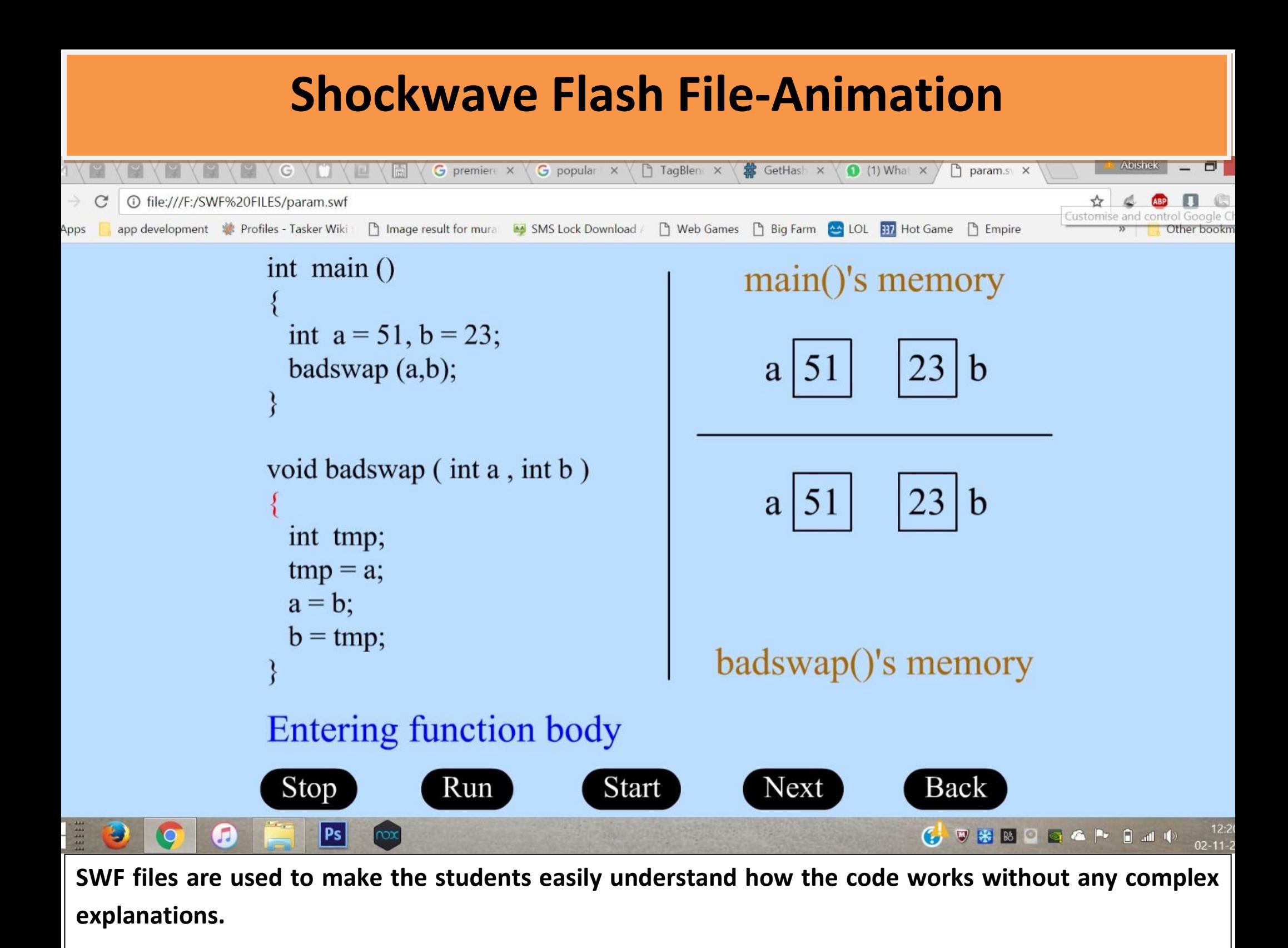